## **Completing the Online Tuition Benefit Form for Yourself (Employee)**

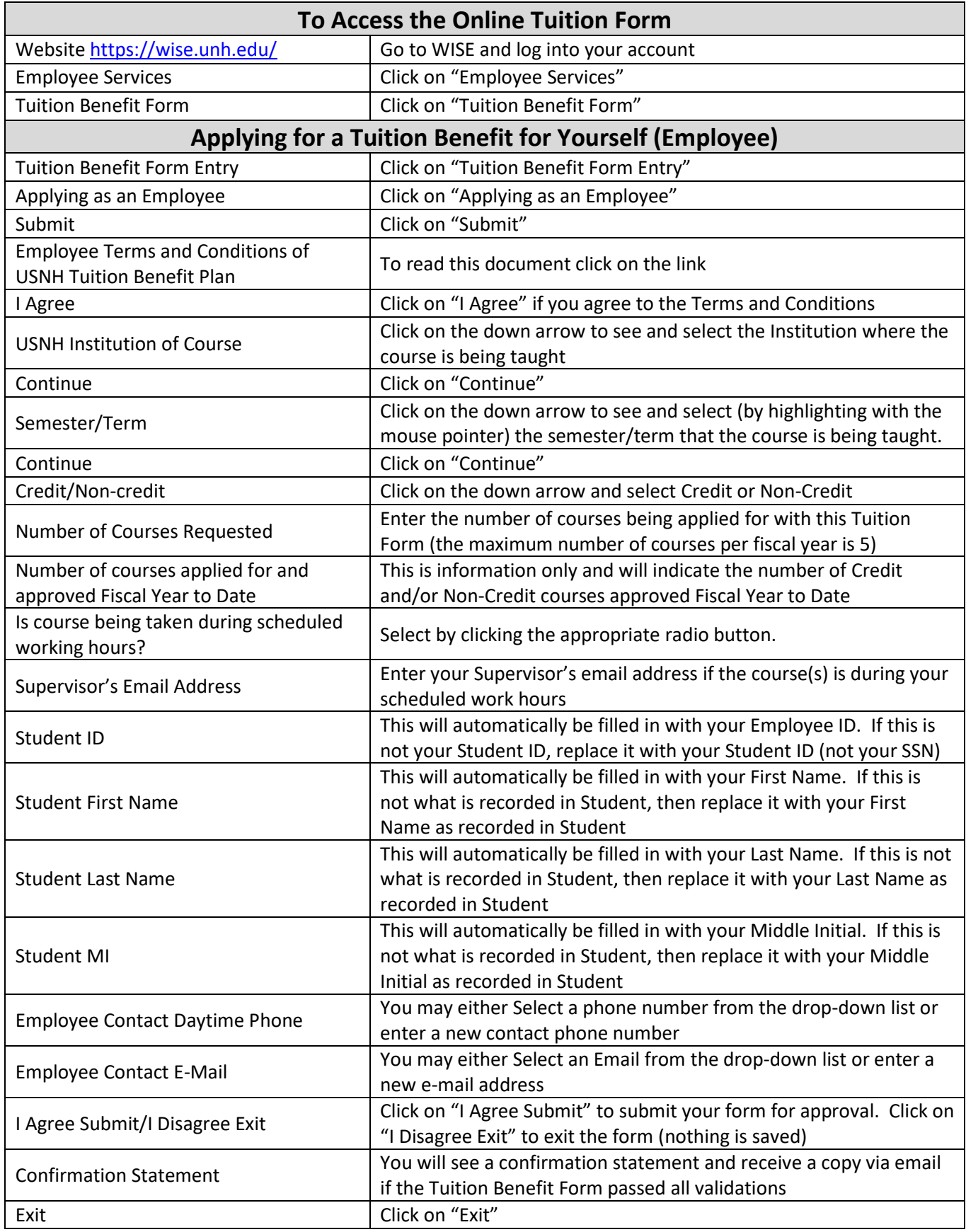

## **Completing the Online Tuition Benefit Form for Yourself (Employee)**

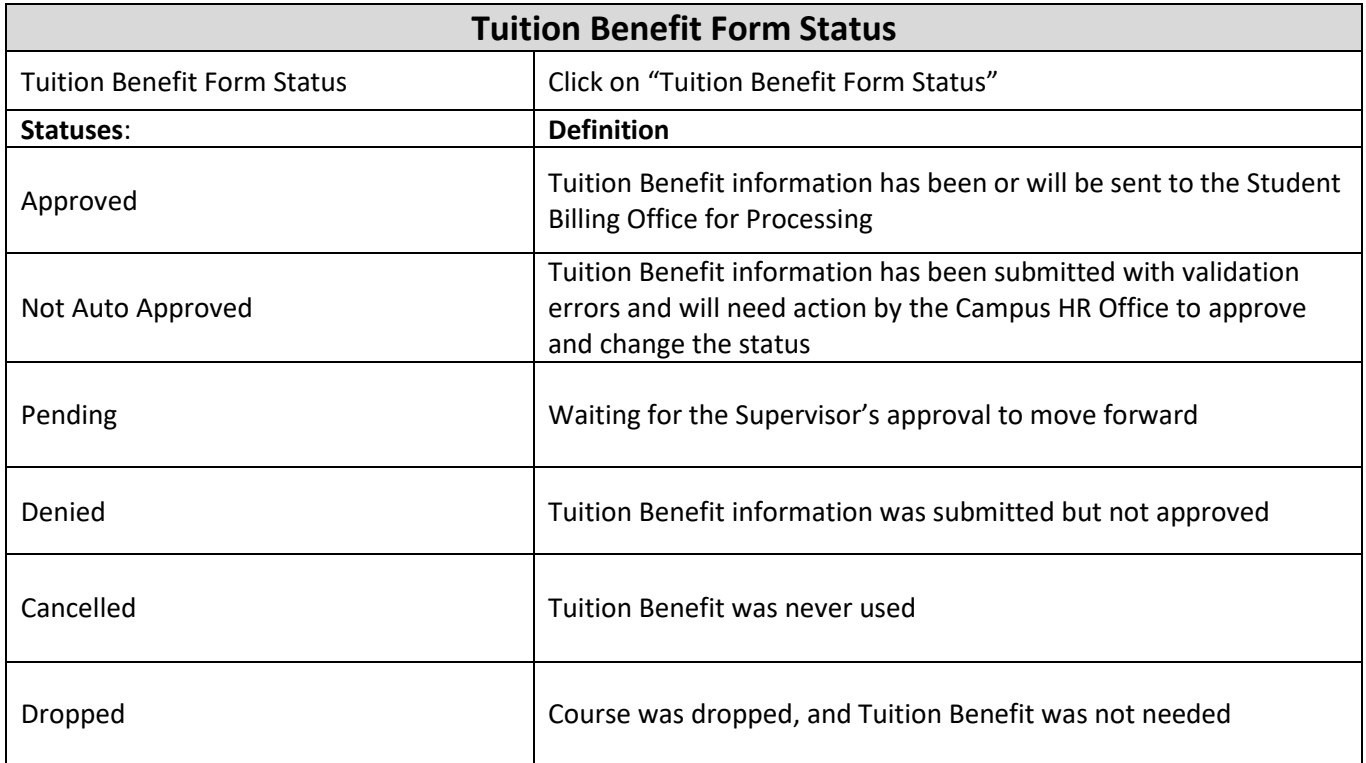